# **Auf einen Blick**

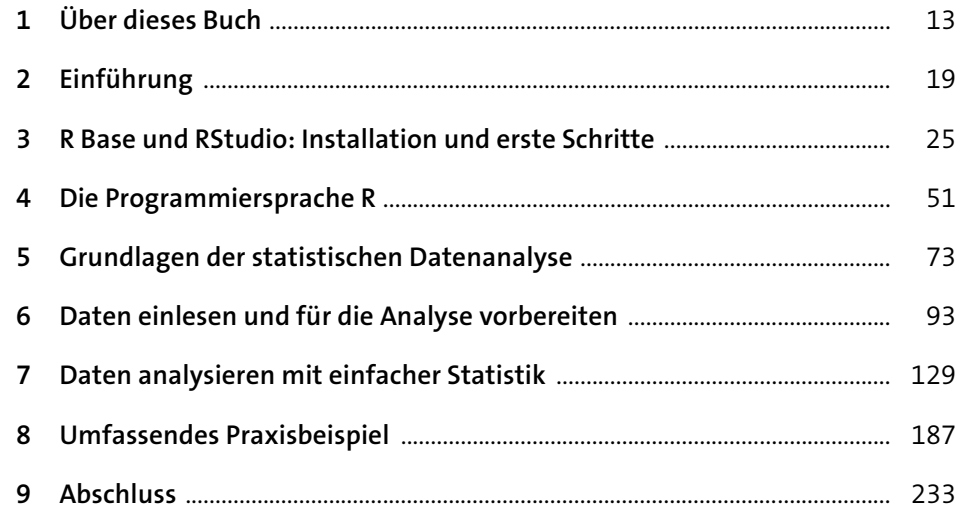

# Inhalt

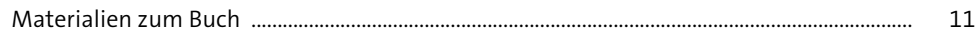

### Über dieses Buch  $\mathbf{1}$ 13  $1.1$  $1.2$  $1.3$

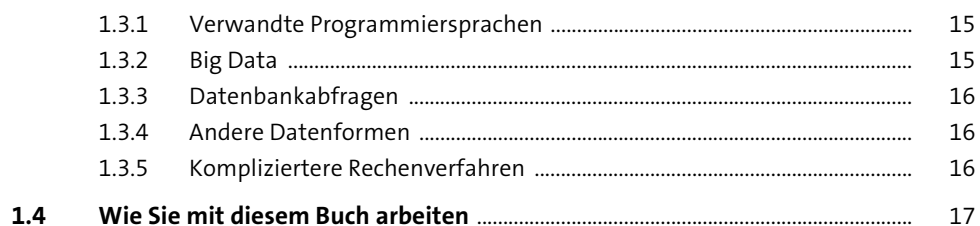

#### Einführung  $\overline{2}$ 19

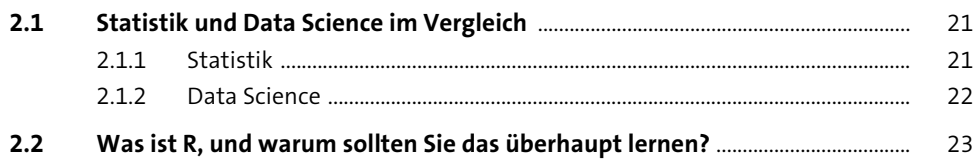

#### **R Base und RStudio:**  $\overline{\mathbf{3}}$ **Installation und erste Schritte** 25

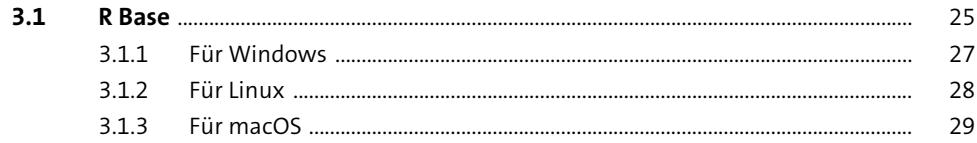

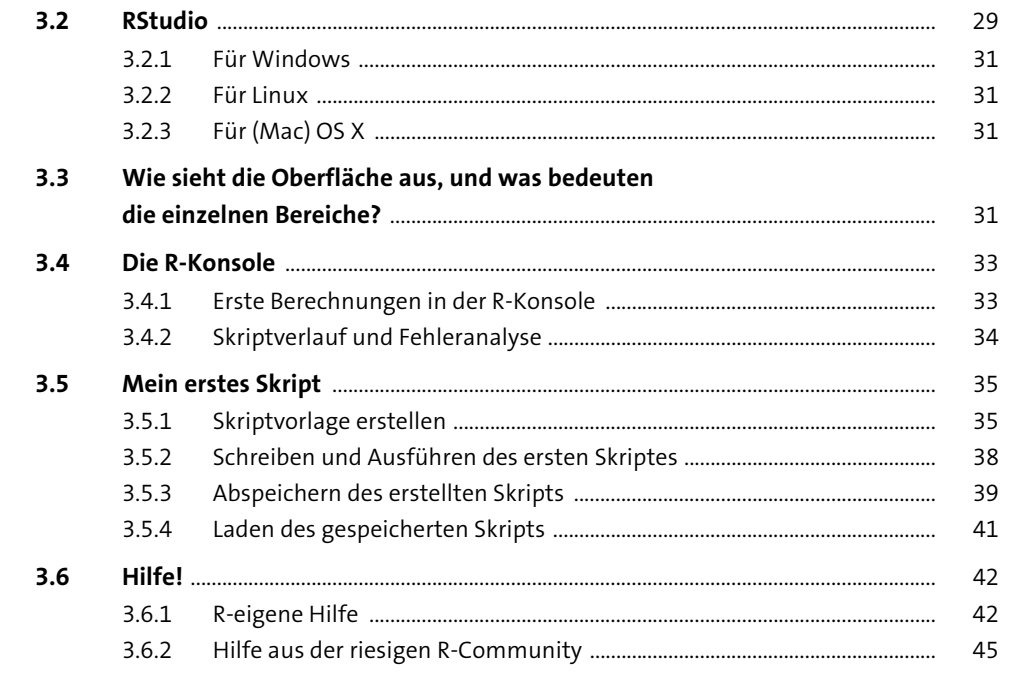

## Die Programmiersprache R  $\overline{\mathbf{4}}$

 $51$ ÷.

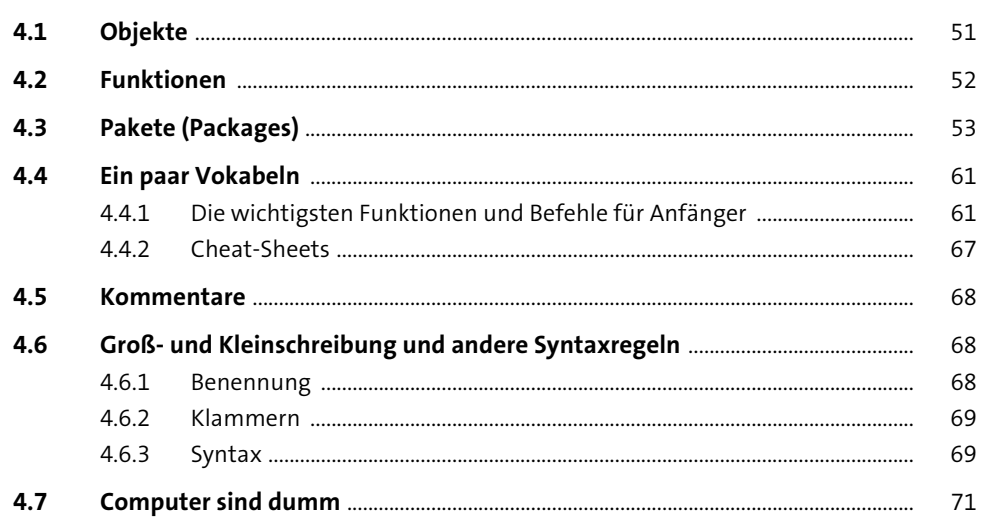

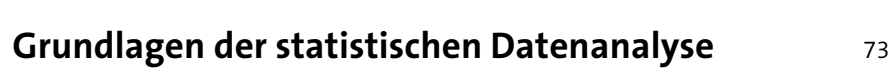

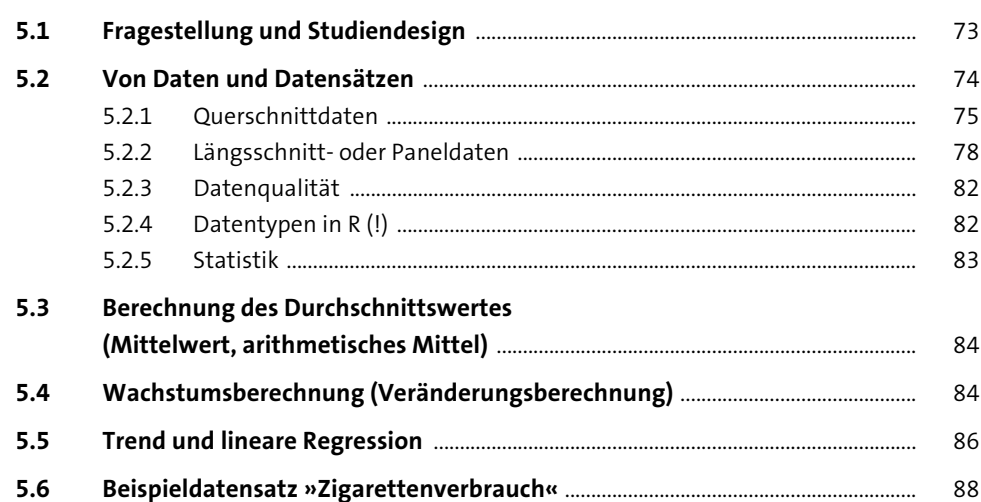

 $5<sup>5</sup>$ 

#### Daten einlesen und für die Analyse vorbereiten  $6\phantom{1}6$ 93

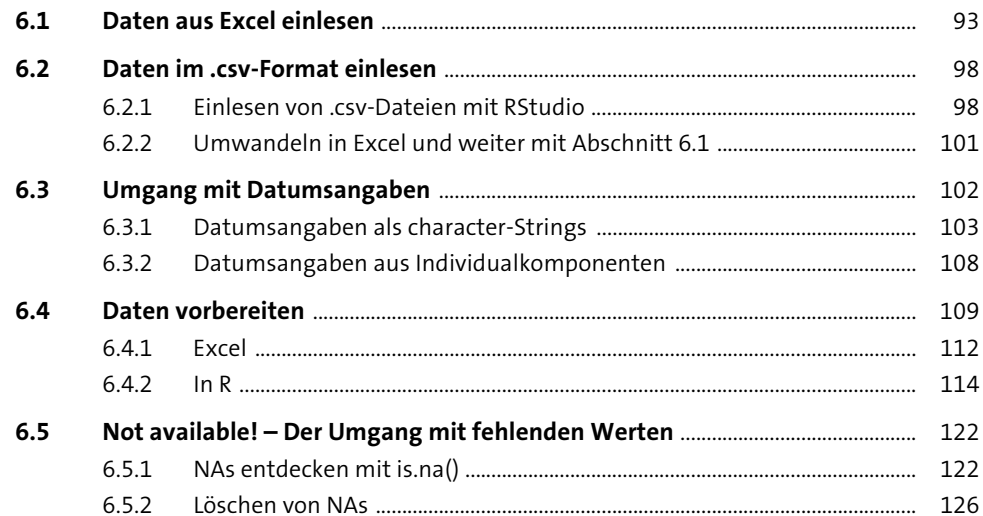

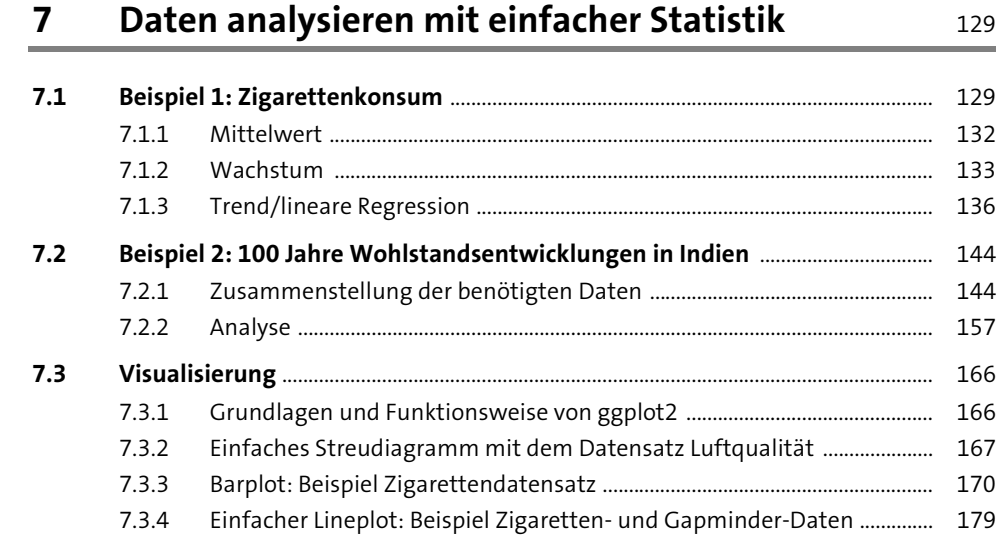

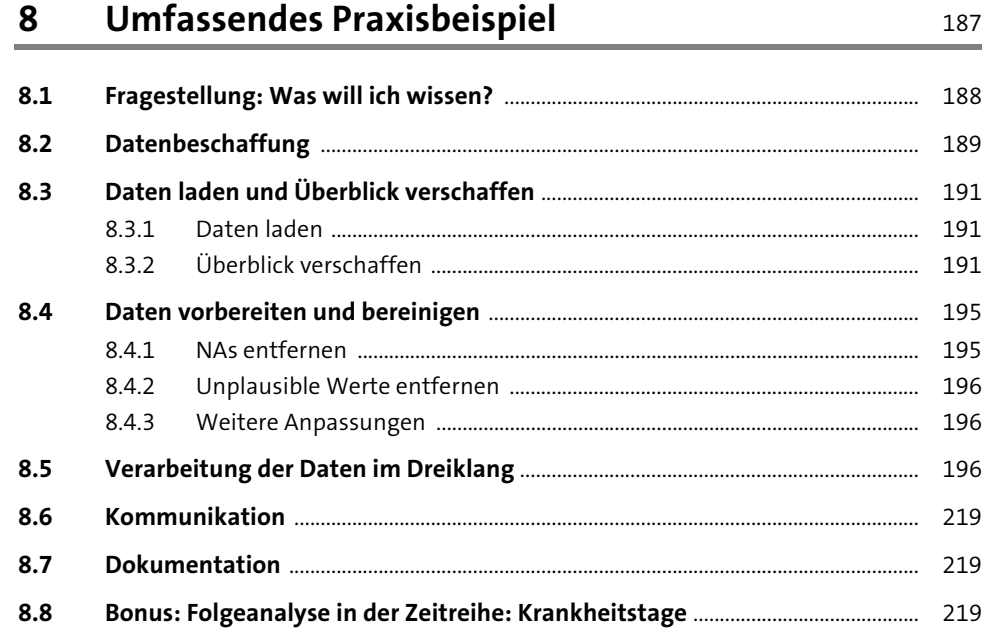

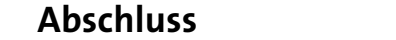

# 233

235

Inhalt

# **Anhang**

 $\overline{9}$ 

 $\boldsymbol{\mathsf{A}}$ 

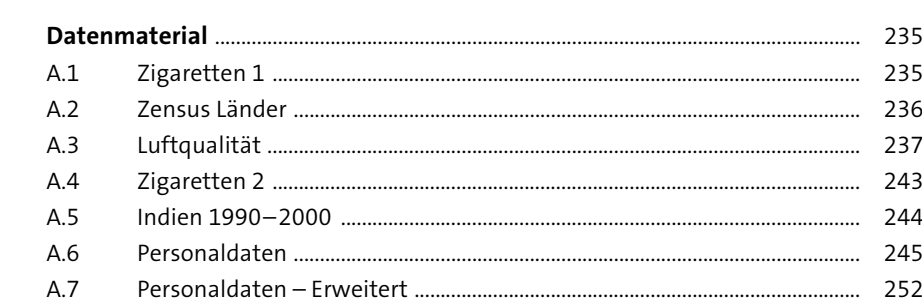

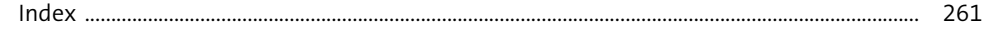